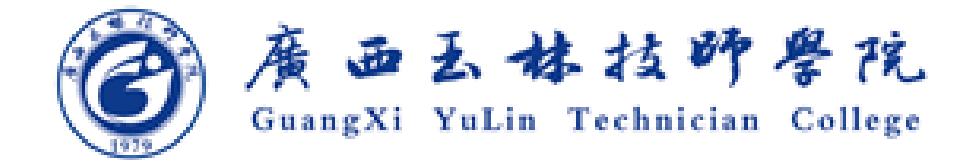

# 虚拟现实技术应用专业 一体化课程标准

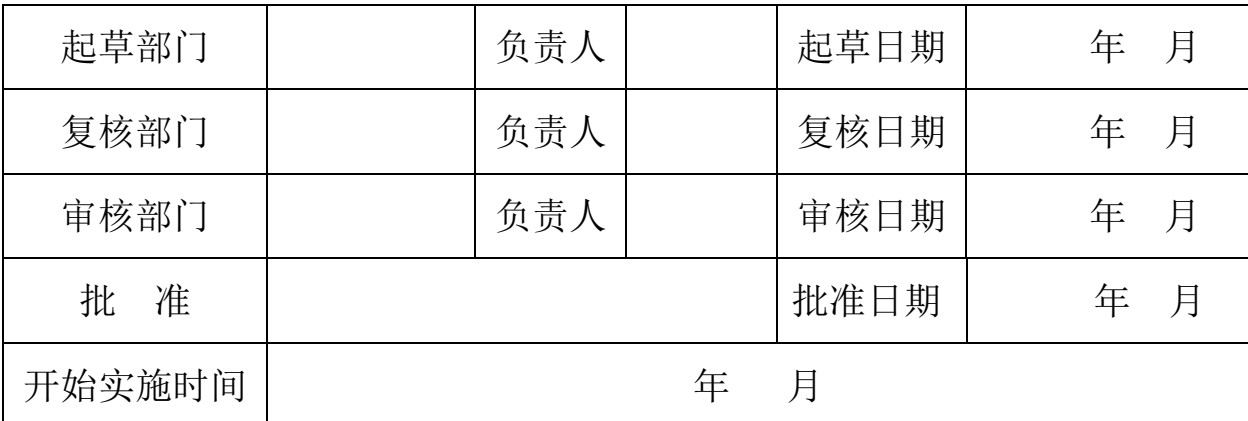

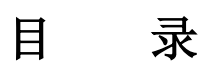

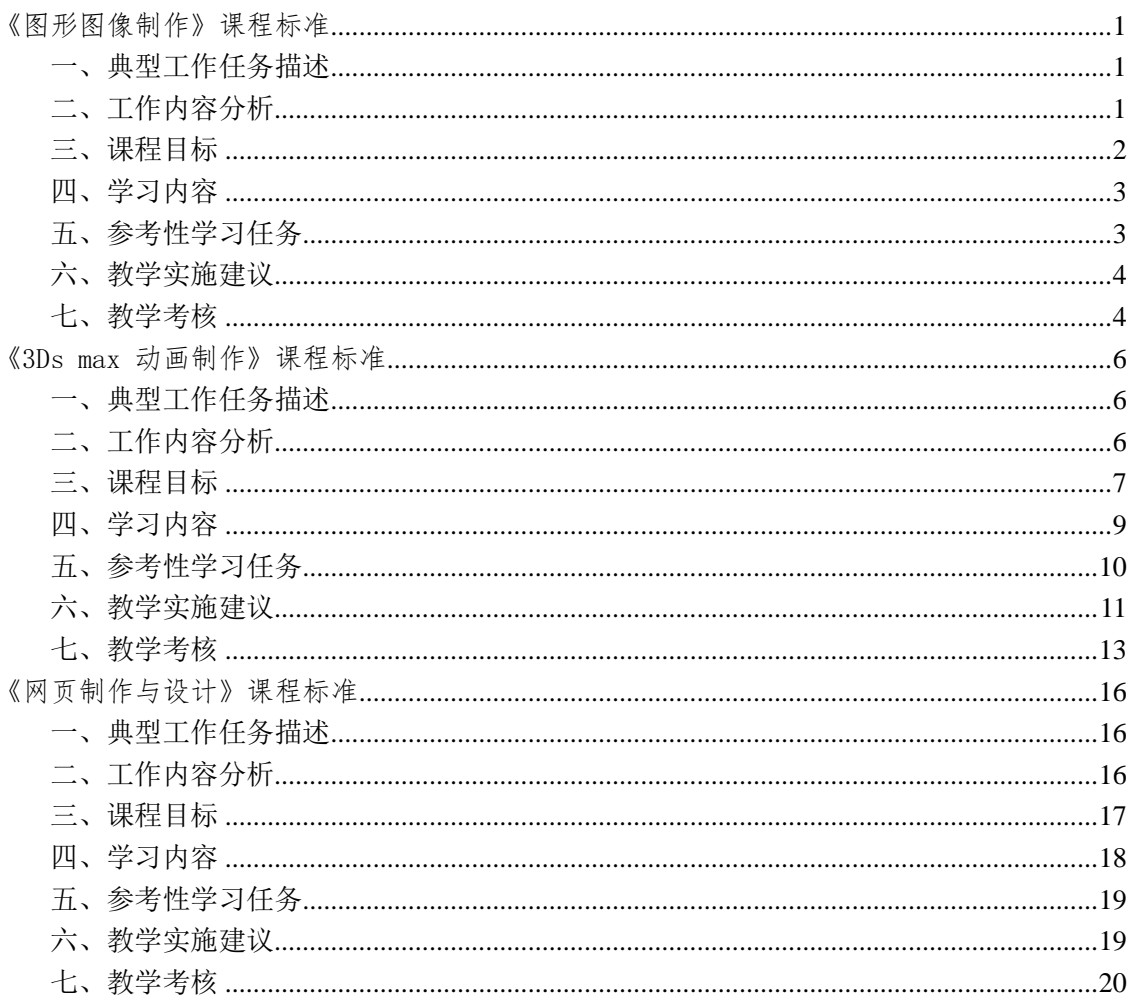

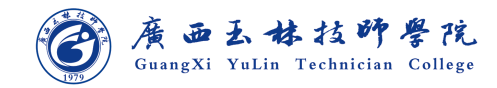

<span id="page-3-2"></span>定工作计划

用品等

# 《图形图像制作》课程标准

<span id="page-3-1"></span><span id="page-3-0"></span>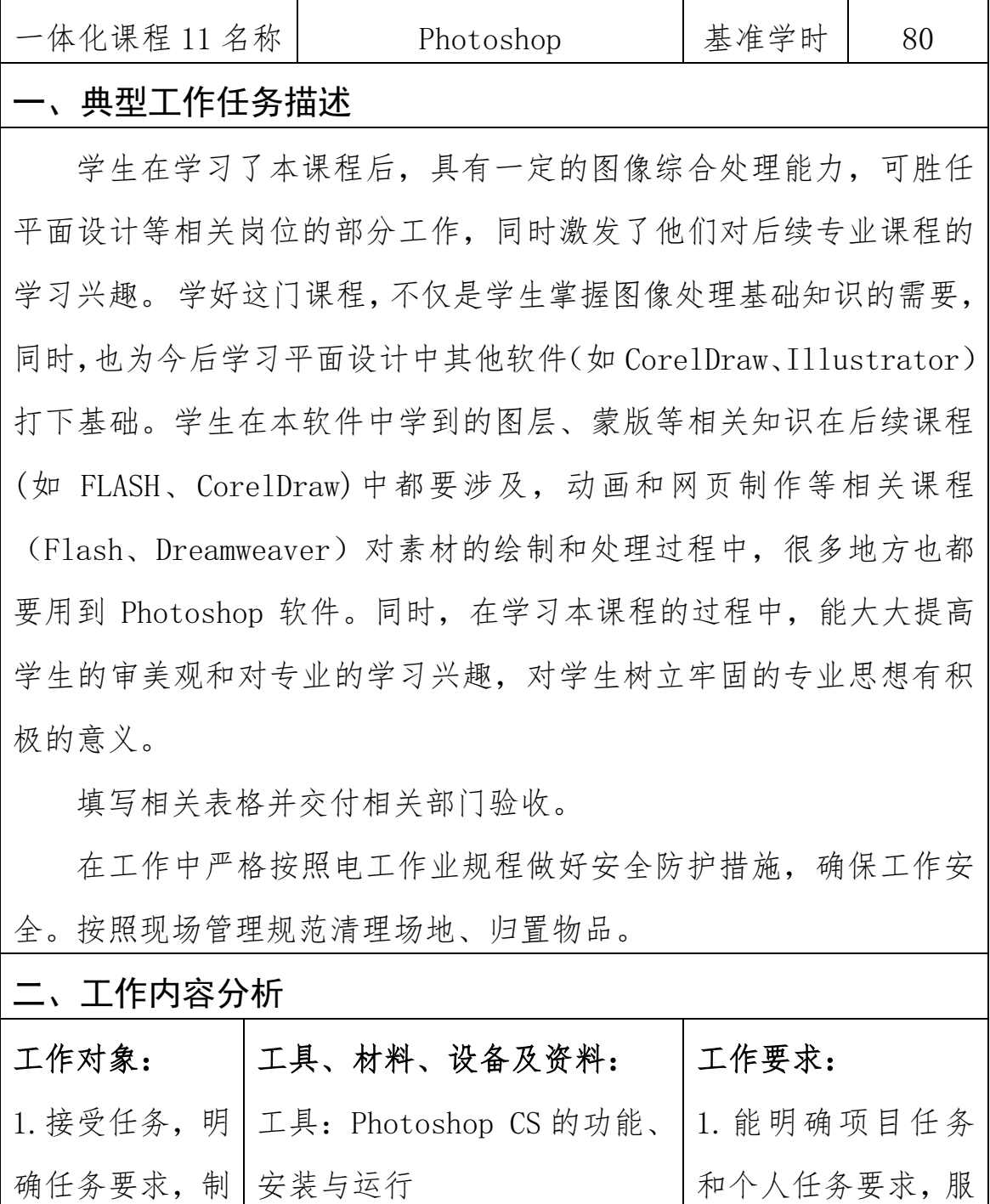

2.根据任务要 材料:Photoshop CS 软件 2.能利用仿真软件

从安排。

1

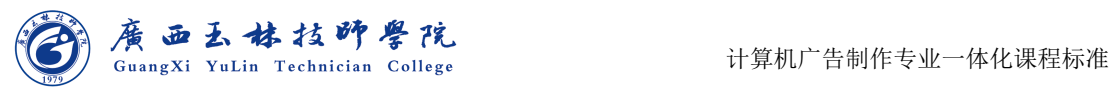

<span id="page-4-0"></span>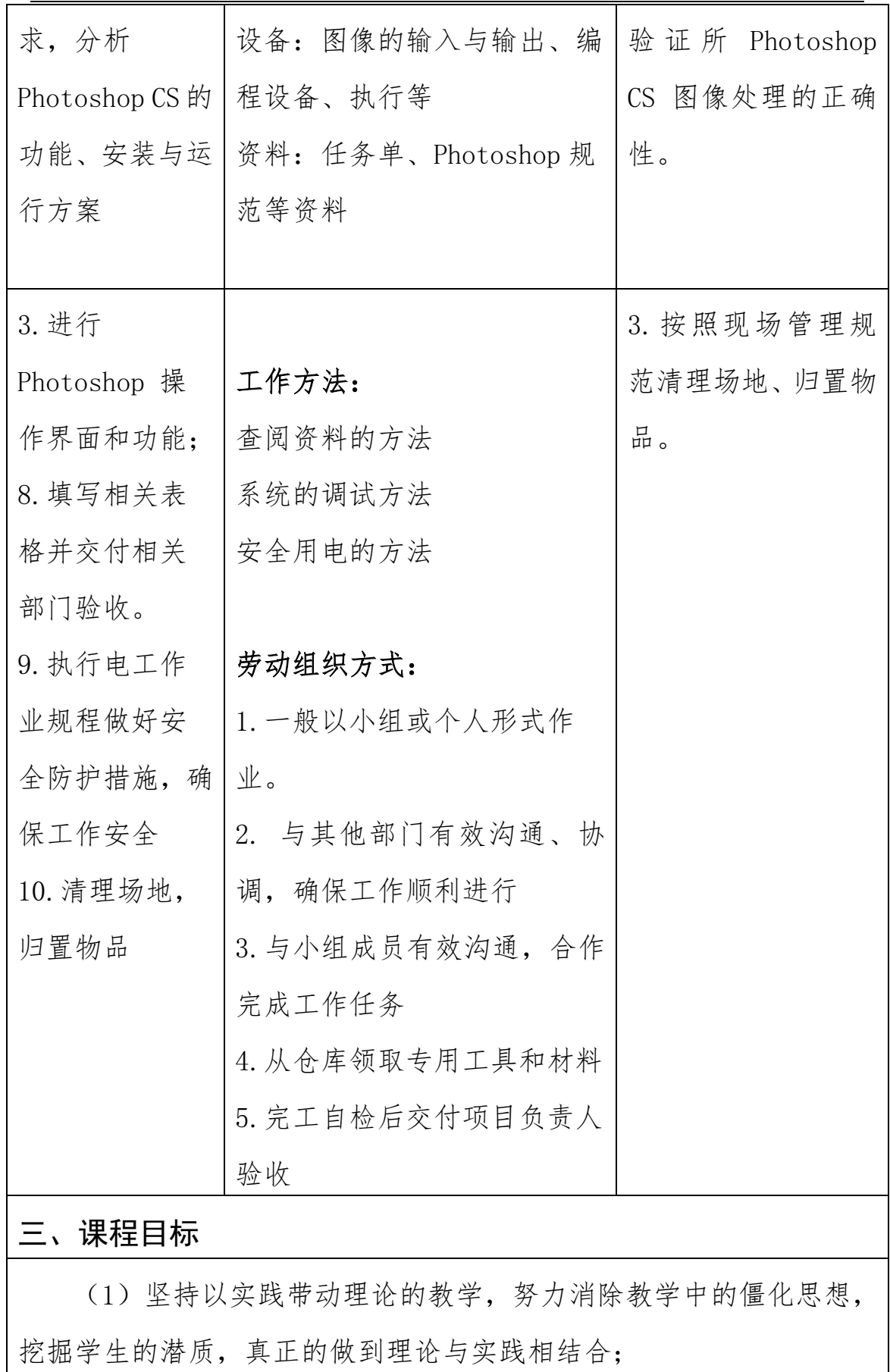

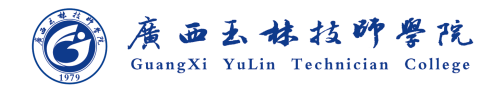

(2)本课程的教学采用多媒体教学,及时上机操作,并结合具体 的设计课题或实例进行教学,解决设计制作中遇到的实际问题,以实 践带动理论的教学。

### <span id="page-5-0"></span>四、学习内容

- 1. 职业内涵、Photoshop CS 的功能、安装与运行
- 2. 图像区域的移动复制
- 3. Photoshop 的使用技巧;
- 4. Photoshop 中选择区域、通道、路径、图层等相关概念并能正确使 用
- 5. Photoshop 软件使用环境下的创意设计;
- 6. 培养学生的审美水平和创意设计能力;
- 7. 能独立完成、自主创意一幅作品。

#### <span id="page-5-1"></span>五、参考性学习任务

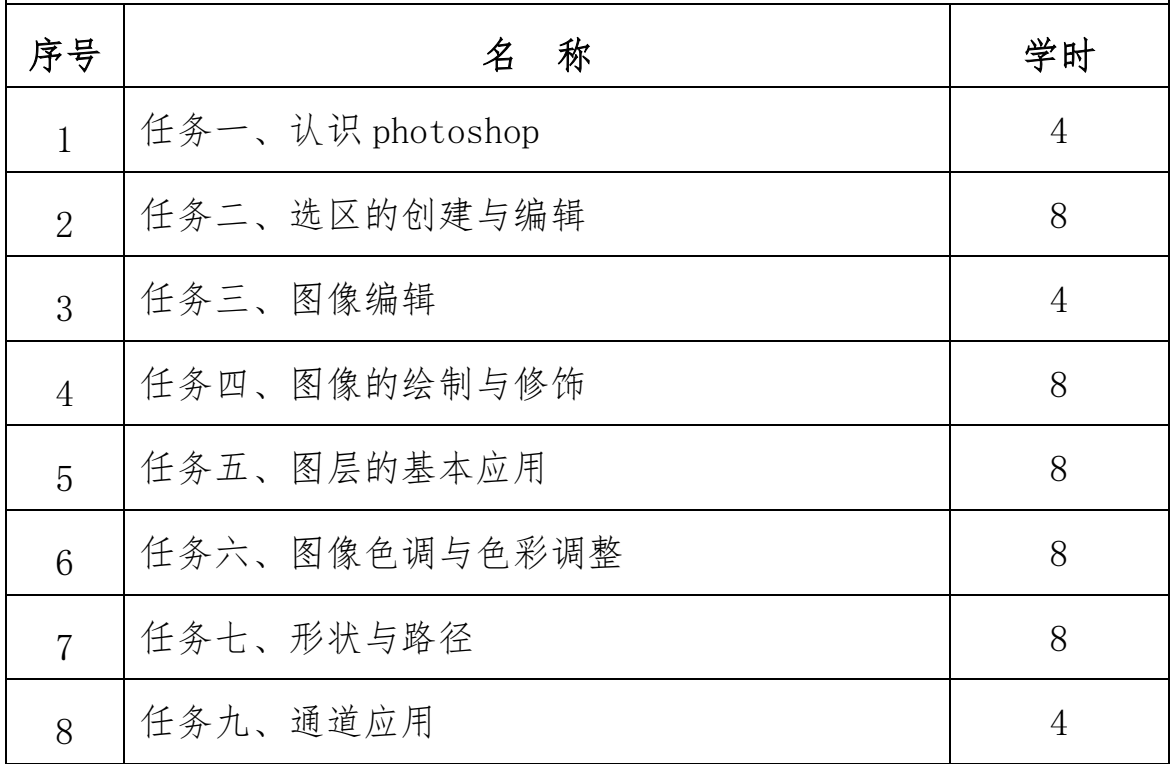

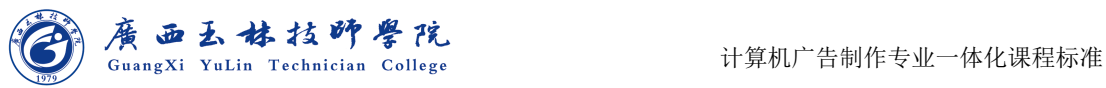

<span id="page-6-1"></span><span id="page-6-0"></span>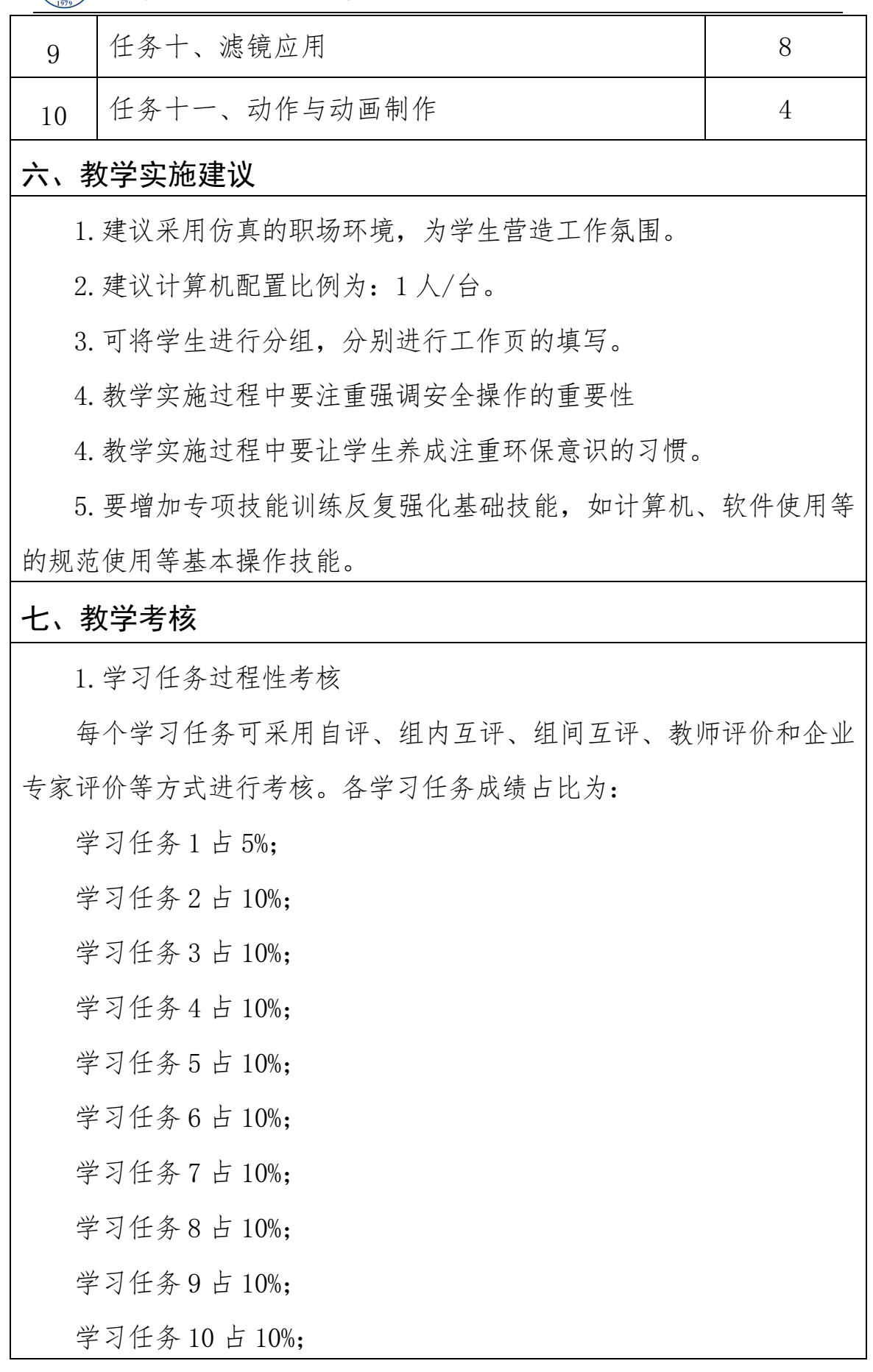

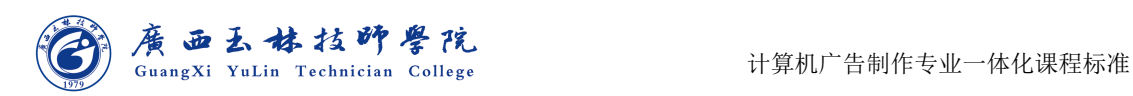

学习任务 11 占 5%;

2.课程终极性考核考核

完成各学习任务后,课程终结考核:学生根据任务书,独立完成实 施方案,并根据实施方案独立完成照明线路的安装与检修工作。考核成 绩作为课程终极性考核成绩。

3.课程成绩计算

课程成绩=学习任务成绩×60%+课程终极考核×40%。

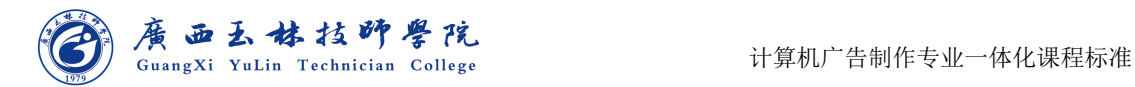

<span id="page-8-1"></span><span id="page-8-0"></span>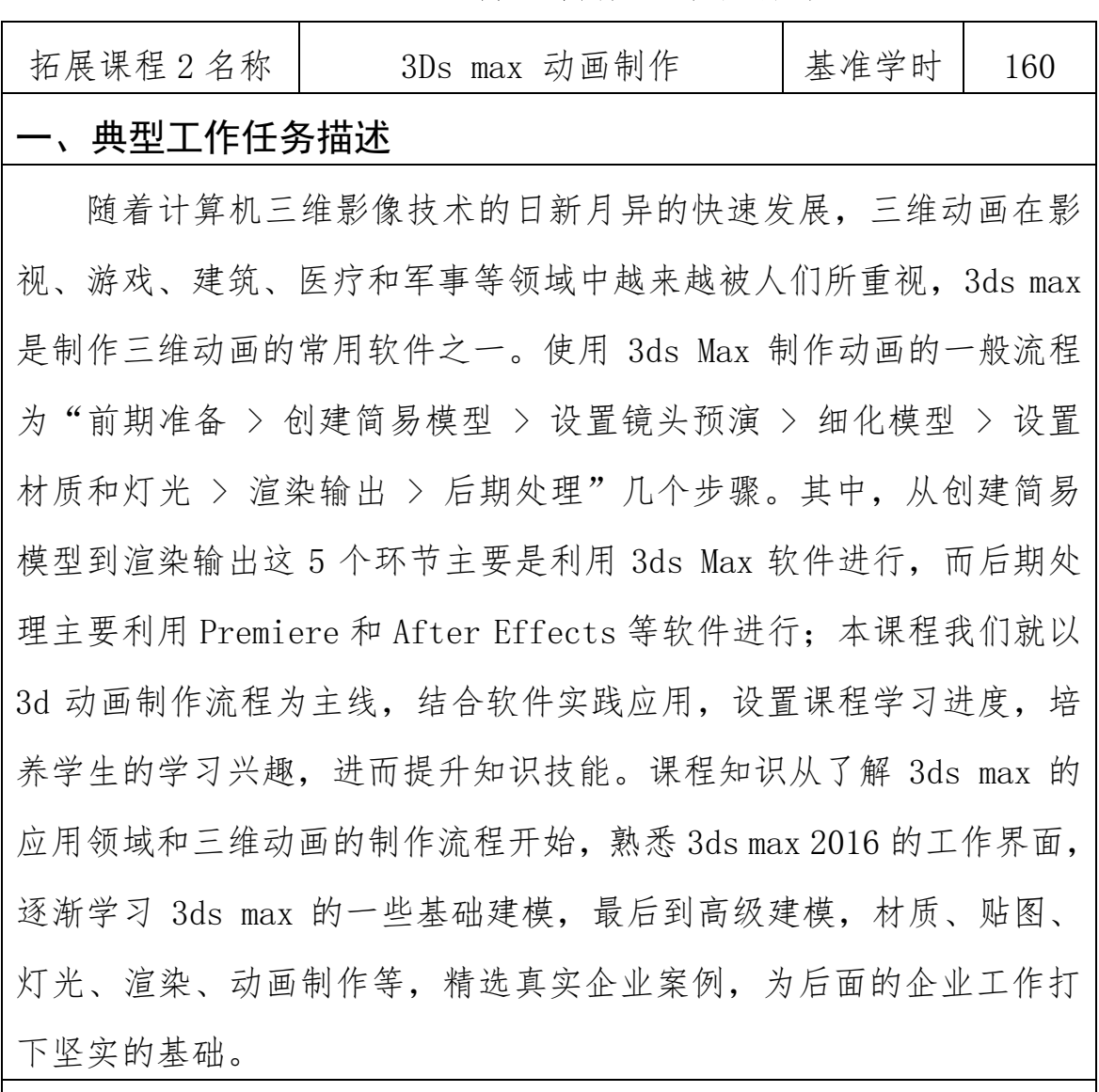

# 《3Ds max 动画制作》课程标准

![](_page_8_Picture_187.jpeg)

<span id="page-8-2"></span>二、工作内容分析

![](_page_9_Picture_0.jpeg)

<span id="page-9-0"></span>![](_page_9_Picture_153.jpeg)

![](_page_10_Picture_0.jpeg)

主体的几块颜色对比协调的规律。并运用于设计之中。在较短的时间 内,进入 3Ds MAX 动画制作的本质规律的研究。作到能够独立完成丰 富的动画制作组织、构成色调,达到对比和谐,并将其规律用于空间 环境,初步形成一定的学习能力和课程实践能力,并培养学生诚实、 守信、负责、善于沟通和合作的团队意识,提高学生的综合职业能力, 并通过理论、实训、实习相融合的教学方式,边讲边学、边学边做、 做中学、学中做,把学生培养成为具有良好职业道德的、具有可持续 发展能力的高素质高技能型人才,以适应市场对数字媒体类应用人才 的需求。

(二)分目标

1.专业能力目标

1)掌握 3DMAX 动画制作的基础知识;

2)掌握 3DMAX 动画制作学的基本理论和 3DMAX 动画制作美的规律;

3)能在较短的时间内,进入 3DMAX 动画制作的本质规律的研究;

4)能够独立完成丰富的 3DMAX 动画制作组织、构成色调,并有秩 序;

5)能够将 3DMAX 动画制作的调和达到对比和谐;

6)能够将 3DMAX 动画制作其规律用于空间环境的 3DMAX 动画制作 气氛的把握,驾御自如。

2.方法能力目标

1)培养学生信息查询、收集与整理的能力;

2)培养学生逻辑思维、分析、判断、创造的能力;

3)培养学生制订工作进度表以及控制进度的执行能力;

4)培养学生方案设计与评估决策的能力;

5)培养学生自主学习,独立承担工作任务的能力。

3.社会能力目标

培养学生团队工作、交流沟通、组织协调、容忍(包容)与批评 的能力、建立法律意识。

4.个人能力目标

培养学生爱岗敬业、吃苦耐劳、环境保护意识、良好的组织纪律 性、勇于承担责任、职业精神与创新设计意识。

![](_page_11_Picture_0.jpeg)

<span id="page-11-0"></span>![](_page_11_Picture_62.jpeg)

![](_page_12_Picture_0.jpeg)

<span id="page-12-0"></span>![](_page_12_Picture_314.jpeg)

![](_page_13_Picture_0.jpeg)

计算机广告制作专业一体化课程标准

![](_page_13_Picture_193.jpeg)

## <span id="page-13-0"></span>六、教学实施建议

(一)师资要求

1. 从事本课程教学的专任教师,应具备以下相关知识、能力和资 质:

1)具备艺术类专业大学本科以上学历(含本科),并接受过职业 教育教学方法论的培训,具备高校教师资格。

2)从事实践教学的主讲教师要具备计算机类专业中级以上的资格 证书(含中级)或工程师资格。

3)具备绘画、平面设计、数字媒体制作、室内设计、工业造型等 方面的相关知识。

4)具备教学组织、管理及协调能力。

2. 从事本课程教学的兼职教师,应具备以下资质:

1)应具有一定的普通话基础,并掌握一定的教学、教育相关知识,

计算机广告制作专业一体化课程标准

廣西玉林技師學院 , , ,<br>GuangXi YuLin Technician College

在进行示范性教学时,能充分表达教学内容。

2)在企业从事 3 年以上 平面设计、室内设计 等工作。

3.本课程师资由专兼职教师共同组成,课程中 30% 以上的教学任 务由兼职教师承担。

(二)教学硬件设施

![](_page_14_Picture_180.jpeg)

(三)教材及参考资料

教材的编写要体现课程的性质、价值、基本理念、课程目标以及 内容标准。

1. 打破传统的学科教材模式,以国家职业标准为依据进行教材编 写。

2. 校企联合编写适合工学结合的教材,教材编写以校企合作、工 学结合培养高技能人才的要求为目标,注重能力本位的原则,力求突 出"理论够用、重在实操"和"简单明了、方便实用"的特色,内容 应具有较强的应用性和针对性,编写的目的主要是为了培养具有良好 职业道德、具有一定理论知识、具有较强操作和 管理实践能力、具有 可持续发展能力的、为用人企业所欢迎的高技能数字媒体 技术人才。

3. 通过工作任务的需求,以够用为度的原则,设定能力目标,能 力标准,引入技工学校学生所必需的理论知识,加强实际操作能力的 训练。

4. 教材应图文并茂,提供大量的实际示例图,提高学生的学习兴 趣和对于技术的理解与掌握。

5. 建议为教材配置专门的多媒体光盘,以满足教学的需要和学生 的自学要求。

![](_page_15_Picture_1.jpeg)

(四)教学方法与手段

1. 改革教学方法, 融"教学做"于一体。

采用讲练结合的教学模式, 强调"教、学、做"相结合。 本课程 是一门职业性和技术性很强的课程,根据技工学校学生的思维习惯和 认知特点,结合本课程的定位、目标和特点,坚持"教师为主导,学 生为主体"的思想,在"讲、学、做"融为一体的实训操作中,探索 和实践出一套行之有效的教学方法。同时借用先进的多媒体教学和网 络教学手段,提高了学生的学习兴趣,培养学生职业技能的同时,培 养了学生的学习能力和社会能力 。

2.积极运用现代教育技术。

将多媒体课件、仿真软件、远程教育、网络教学等现代化教学手 段相结合,收到良好的教学效果。

#### <span id="page-15-0"></span>七、教学考核

教学评价

学生学习要教师评价和学习者互评相结合、过程评价和结果评价 相结合、课内评价和课外评价相结合、理论评价和实践评价相结合、 校内评价和校外评价相结合。改革考核手段和方法,加强实践性教学 环节的考核,可采用形成性评价和终结性评价相结合的考核方法。

1.形成性评价

形成性评价是教学的重要组成部分和推动因素。形成性评价的任 务是对学生日常学习过程中的表现、所取得的成绩以及所反映出的情 感、态度、策略等方面的发展做出评价。其目的是激励学生学习,帮 助学生有效调控自己的学习过程,使学生获得成就感,增强自信心, 培养合作精神。形成性评价有利于学生从被动接受评价转变成为评价 的主体和积极参与者。为了使评价有机地融入教学过程,应建立开放、 宽松的评价氛围,以测试和非测试的方式以及个人与小组结合的方式 进行评价,鼓励学生与教师共同参与评价,实现评价主体的多元化。 形成性评价的形式可有多种,如课堂学习活动评比、学习效果自评、 问卷调查、访谈、平时测验等。

形成性评价可采用描述性评价、等级评定或评分等评价记录方式。

![](_page_16_Picture_1.jpeg)

无论何种方式,都应注意评价的正面鼓励和激励作用。教师要根据评 价结果与学生进行不同形式的交流,充分肯定学生的进步,鼓励学生 自我反思、自我提高。按照评价标准从"工作质量、工作速度、3DMAX 动画制作的专业知识、学习态度、文明生产、社会行为、安全制作" 等方面评价学生表现,重点关注以下方面:

(1)动画制作运用合理,符合配色要求。

(2)遵守纪律,能按操作规程操作、团队合作精神。

(3)了解影响动画制作心理的因素。

(4)能向小组成员介绍自己的动画制作搭配方案、工作过程中的 体会与改进设想。

(5)由学校主讲老师和企业兼职老师结合考勤情况、学习态度、 学生作业、平时测验、动画制作表现能力、动画制作运用等考核情况, 共同综合评定学生成绩。

(6)应注重对学生动手能力和在实践中分析问题、解决问题能力 的考核,对在学习和应用上有创新的学生给予特别鼓励,综合评价学 生的能力。

2. 终结性评价

终结性评价是检测学生能力发展程度的重要途径,也是反映教学 效果、学校办学质量的重要指标之一。终结性评价必须以考查学生综 合应用能 力为目标,力争科学地、全面地考查学生在经过一段学习后 所具有的 3DMAX 动画制作运用和表现的基本能力。测试可以采取实际 操作、评价机试、大作业 等形式,全面考查学生综合应用能力。

![](_page_16_Picture_147.jpeg)

考核方式:

14

![](_page_17_Picture_0.jpeg)

![](_page_17_Picture_160.jpeg)

<span id="page-18-0"></span>![](_page_18_Picture_1.jpeg)

# 《网页制作与设计》课程标准

<span id="page-18-2"></span><span id="page-18-1"></span>![](_page_18_Picture_193.jpeg)

![](_page_19_Picture_0.jpeg)

![](_page_19_Picture_136.jpeg)

<span id="page-19-0"></span>5.掌握各类 HTML 多媒体元素标签,能够进行多媒体页面设计; 6.掌握 CSS 样式的基本使用方法,能够应用 CSS 样式表美化页

![](_page_20_Picture_1.jpeg)

面;

7.掌握 CSS 网页布局的方法,能够结合 DIV 标签进行页面布局;

8.掌握 JavaScript 的语法基础,能够编写简单的 JavaScript 应 用程序;

9.掌握 JavaScript 的函数、内置对象、事件等,能够实现表单 的验证:

10.掌握 DOM 树形结构及其操作方法,能够控制 DOM 对象。

### <span id="page-20-0"></span>四、学习内容

1.熟悉 HTML 语言的作用和开发环境,能够编写 HTML 代码;

2.掌握常用的 HTML 标签,能够实现基本的图文信息显示;

3.理解 HTML 页面框架的作用,能够针对需求进行框架的设计;

4.掌握各类 HTML 表单元素标签,能够进行表单设计;

5.掌握各类 HTML 多媒体元素标签,能够进行多媒体页面设计;

6.掌握 CSS 样式的基本使用方法,能够应用 CSS 样式表美化页 面;

7.掌握 CSS 网页布局的方法,能够结合 DIV 标签进行页面布局;

8.掌握 JavaScript 的语法基础,能够编写简单的 JavaScript 应 用程序;

9.掌握 JavaScript 的函数、内置对象、事件等,能够实现表单 的验证:

10.掌握 DOM 树形结构及其操作方法,能够控制 DOM 对象。

![](_page_21_Picture_0.jpeg)

<span id="page-21-0"></span>![](_page_21_Picture_145.jpeg)

## <span id="page-21-1"></span>六、教学实施建议

1.建议采用仿真的职场环境,为学生营造工作氛围。

2. 从《网页设计与制作》的实际问题出发,精心准备各种典型案 例,构建课程的宏观教学设计。例如,公司网站、网上鲜花直销、个 人网站精选、书籍专卖等。以若干个案例为载体,形成循序渐进、种 类多样的项目群,构建完整的教学设计布局。

建议计算机配置比例为:1 人/台。

3.可将学生进行分组,分别进行网页设计工作页的填写。

4.教学实施过程中要注重强调安全操作的重要性

5.教学实施过程中要让学生养成注重环保意识的习惯。

6.要增加专项技能训练反复强化基础技能,网页设计使用等的规

![](_page_22_Picture_0.jpeg)

计算机广告制作专业一体化课程标准

范使用等基本操作技能。

#### <span id="page-22-0"></span>七、教学考核

1.学习任务过程性考核

每个学习任务可采用自评、组内互评、组间互评、教师评价和企业 专家评价等方式进行考核。各学习任务成绩占比为:

学习任务 1 占 5%;

学习任务 2 占 5%;

学习任务 3 占 5%;

学习任务 4 占 5%;

学习任务 5 占 10%;

学习任务 6 占 10%;

学习任务 7 占 10%;

学习任务 8 占 10%;

学习任务 9 占 10%;

学习任务 10 占 10%;

2.课程终极性考核考核

完成各学习任务后,课程终结考核:学生根据任务书,独立完成实 施方案,并根据实施方案独立完成照明线路的安装与检修工作。考核 成绩作为课程终极性考核成绩。

3.课程成绩计算

课程成绩=学习任务成绩×60%+课程终极考核×40%。